Universität Dortmund, Fachbereich Informatik Prof. Dr. Heiko Krumm

# Klausur "Betriebssysteme, Rechnernetze und verteilte Systeme II" 5. April 2005

### *Hinweise:*

Die Klausur besteht aus 8 Aufgaben, mit deren Lösungen 60 Punkte erreicht werden können. Zur Bearbeitung stehen 60 Minuten zur Verfügung. Zum Bestehen der Klausur sind 24 Punkte erforderlich.

Es dürfen keine Hilfsmittel und keine selbst mitgebrachten Notizblätter verwendet werden.

Notieren Sie Ihre Lösungen direkt in die ausgeteilten Aufgabenblätter unter Verwendung eines dokumentenechten schwarzen oder blauen Stifts. Vor Bearbeitung der Aufgaben **müssen** auf **allen** Blättern Ihr **Name** und Ihre **Matrikelnummer** eingetragen werden. Entfernen Sie nicht die Heftung der Blätter. Wenn der vorgesehene Platz nicht reichen sollte, können Sie das angeheftete Reserveblatt sowie auch die Rückseiten der Blätter verwenden, notieren Sie dann aber an der für die Lösung vorgesehenen Stelle einen Verweis auf die Seite.

Bei den Ankreuz-Aufgaben sind **teilweise auch mehrere Antworten richtig** und anzukreuzen. Jedes fehlende Kreuz sowie jedes falsche Kreuz führen zum Punktabzug.

Da es unterschiedliche Sprachgebräuche sowie Algorithmen- und Konzept-Ausprägungen gibt, werden hier ausdrücklich die aus Vorlesung und Übungen bekannten Ausdrucksweisen und Ausprägungen zu Grunde gelegt.

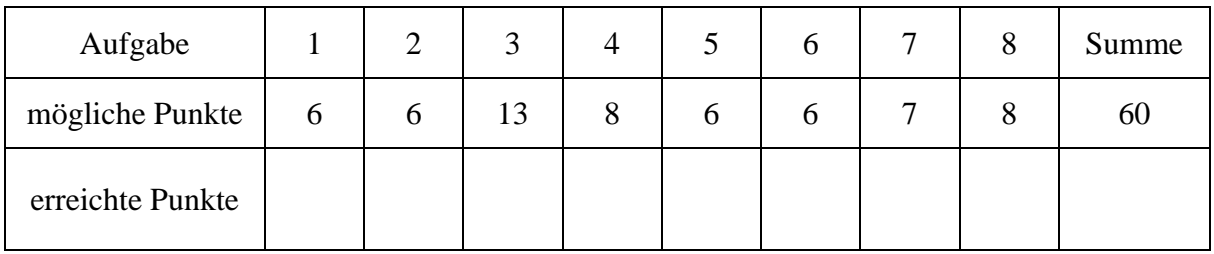

# **Aufgabe 1: Protokollschichten** [2+1+1+2=6 Punkte]

a) Welche der folgenden Elemente bilden die Bestandteile der Definition eines Kommunikationsprotokolls? Kreuzen Sie an!

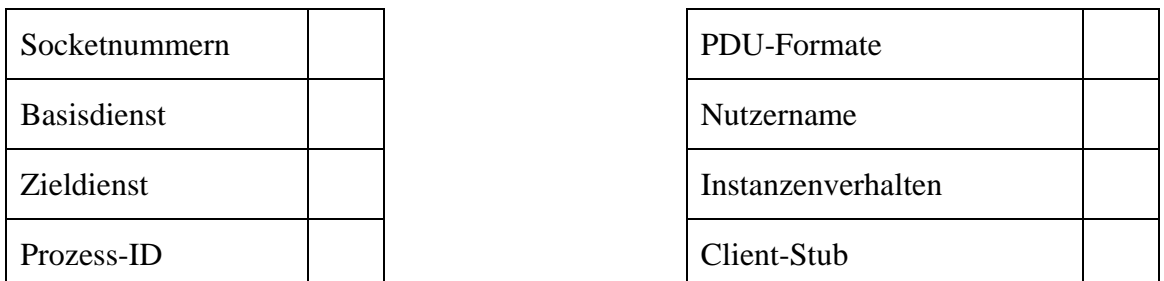

b) Nehmen Sie an, Sie sollen ein neues Anwendungsprotokoll entwickeln. Worüber müssen Sie sich dazu informieren? Kreuzen Sie an!

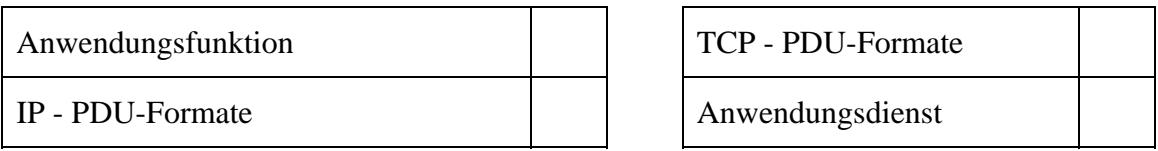

c) Gegeben seien zwei Paketvermittlungsnetze, in welchen jeweils eine Station A eine Serie zusammengehöriger Datenpakete  $P_1$ ,  $P_2$ , ..  $P_n$  an eine andere Station B sendet. Netz DG ist ein Datagramm-Netz. Netz VC ist ein virtuelles Leitungsnetz. Welche Aussagen treffen zu? Kreuzen Sie an!

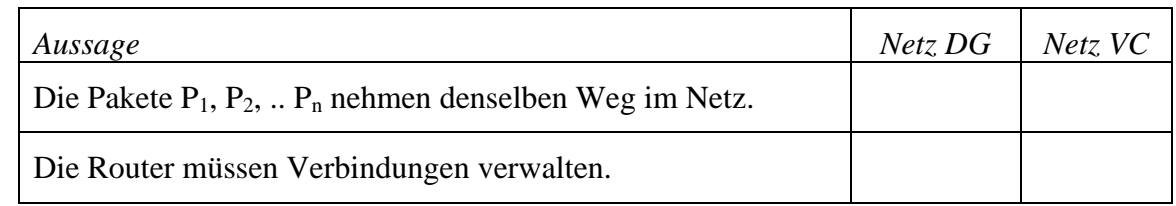

d) In welcher Schicht des TCP/IP-Schichtenmodells sind folgende Protokolle anzusiedeln? Tragen Sie die Schichtnamen ein!

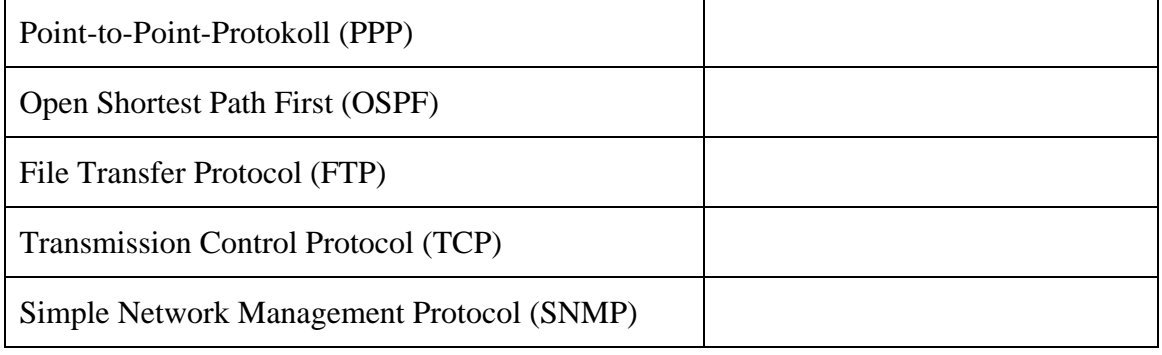

#### **Aufgabe 2: Anwendungen** [2+2+2=6 Punkte]

a) Die folgende Skizze soll die an einer WWW-Anwendung beteiligten Schichten des TCP/IP-Schichtenmodells zeigen. Tragen Sie in die 6 freien Felder jeweils den Schichtnamen und das dort eingesetzte Protokoll ein!

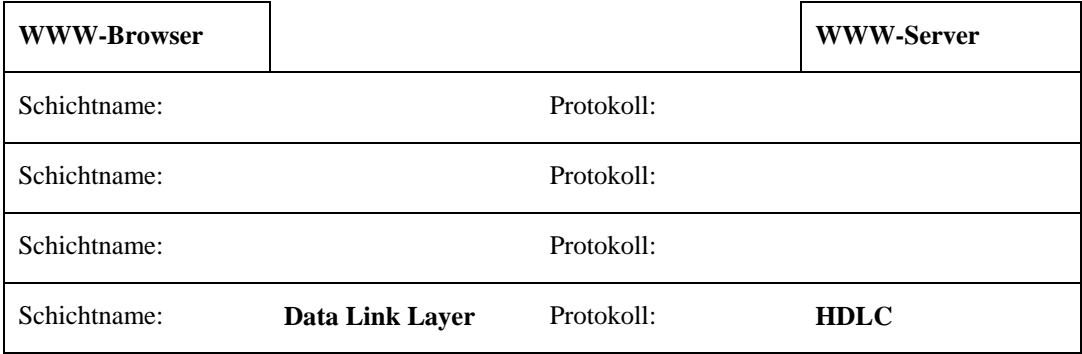

b) Ein Client-Anwendungsprozess und ein Server-Anwendungsprozess kommunizieren mithilfe eines Anwendungsprotokolls unter Nutzung genau einer TCP-Verbindung. Bei beiden Prozessen ist die Schnittstelle zum Transportsystem mit Sockets implementiert. Beantworten Sie vor diesem Hintergrund folgende Fragen!

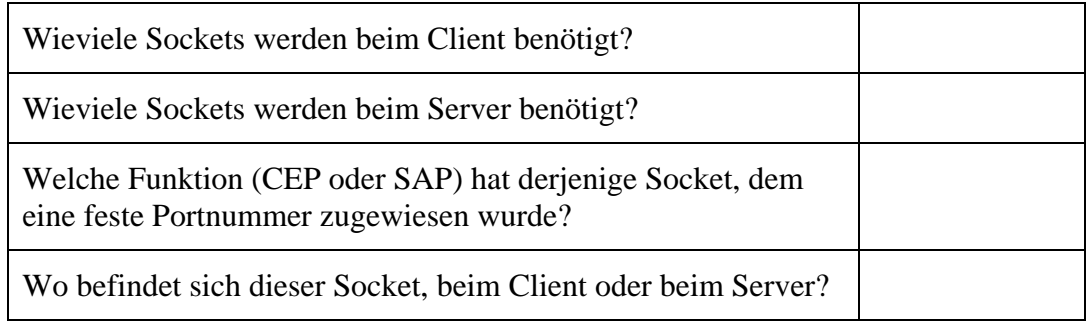

*c)* Ein Client-Anwendungsprozess möchte an einen Server-Anwendungsprozess genau ein UDP-Datagramm senden. Geben Sie die Namen der dazu benötigten Socket-Operationen für den Client und den Server jeweils in der richtigen Reihenfolge an! *Anmerkung: Die Tabelle enthält mehr Zeilen, als Operationen benötigt werden.* 

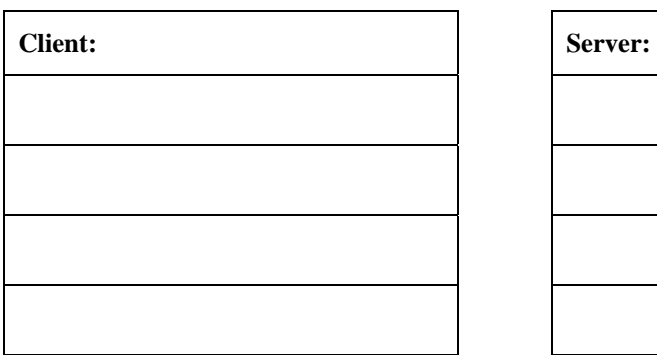

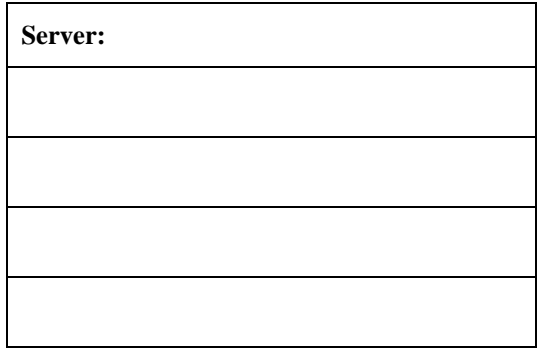

#### **Aufgabe 3: Transportsystem und Protokolle, Erweiterter Mealy-Automat** [13 Punkte]

Gegeben ist ein Szenario, in welchem eine Transportprotokoll-Instanz S Nutzdaten an eine entfernte Transportprotokoll-Instanz E zu übertragen hat.

S sendet die Nutzdaten mit PDUs des Aufbaus **<"DAT",** *sqz***,** *d***>**, in welchen "**DAT**" die PDU-Typkennung "Datenpaket" ist, *sqz* die Paket-Sequenzzahl und *d* ein Nutzdatum.

E sendet positive Quittungs-PDUs des Aufbaus **<"ACK">** und negative Quittungs-PDUs des Aufbaus **<"NAK">**.

S und E sollen im Stop-and-Wait-Verfahren zusammenarbeiten. Die Paket-Sequenzzahl soll mit jedem neu gesendeten Paket um 1 erhöht werden (keine Modulo-Zählung). Nutzdaten haben den Datentyp "bytesequence".

Andere Mechanismen sind nicht vorgesehen. Von der Adressierung der Netzdienst-Pakete wird abstrahiert.

Die Instanz S hat folgende Eingaben:

TDatReq(*d*) Übergabe des Datums *d* von Anwendungsprozess an S

NDatInd(*tpdu*) Übergabe des empfangenen Datums *tpdu* von Netzdienst an S Die Instanz S hat folgende Ausgaben:

NDatReq(*tpdu*) Übergabe des zu sendenden Datums *tpdu* von S an Netzdienst

Das Verhalten von S soll an Hand von folgendem erweiterten Mealy-Automaten beschrieben werden. Tragen Sie Variablendefinitionen, Initialisierungsbedingung und Transitionsklausen in das Diagramm ein!

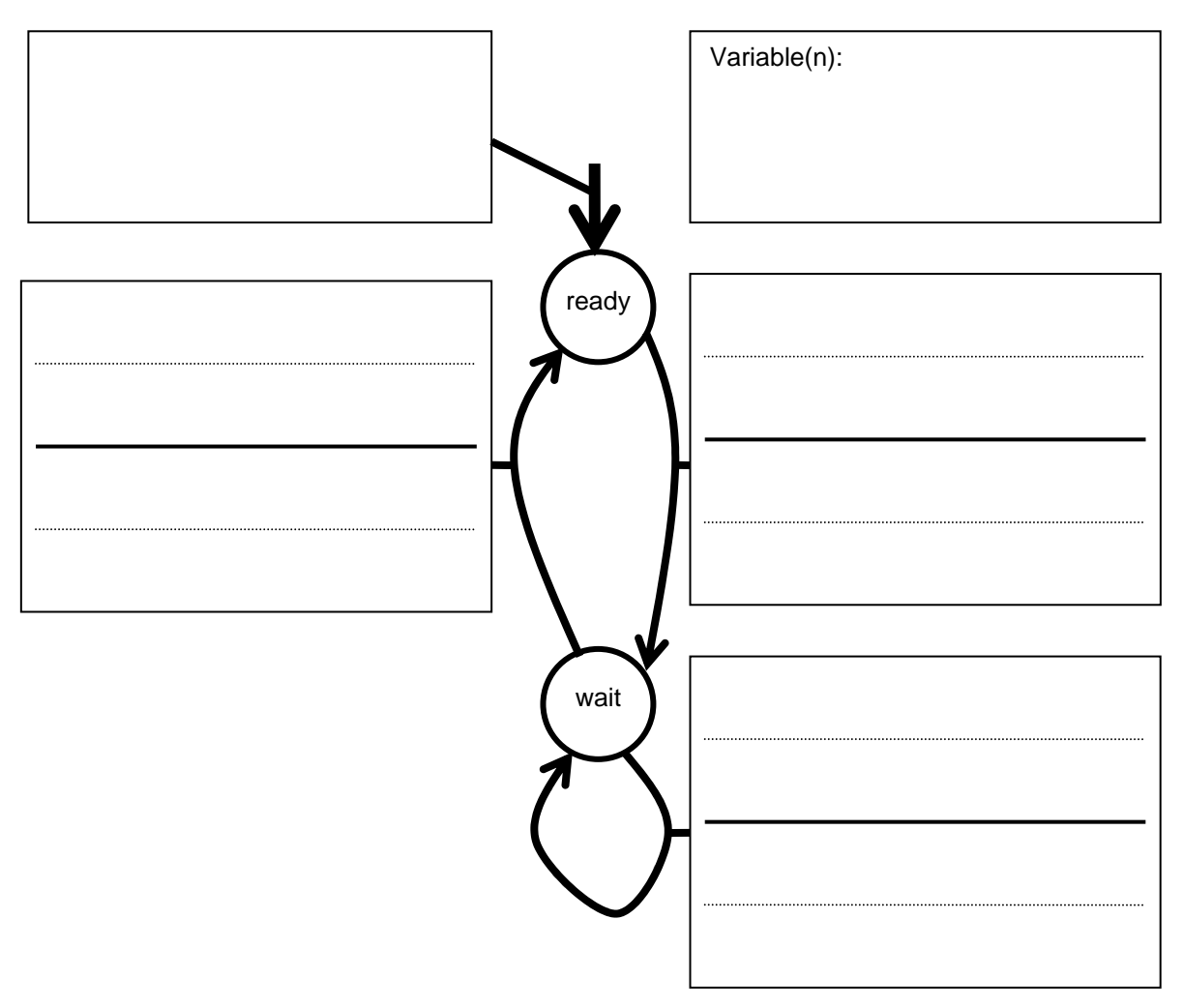

### **Aufgabe 4: Netzwerk, Routing und Routingtabellen** [4+1+3=8 Punkte]

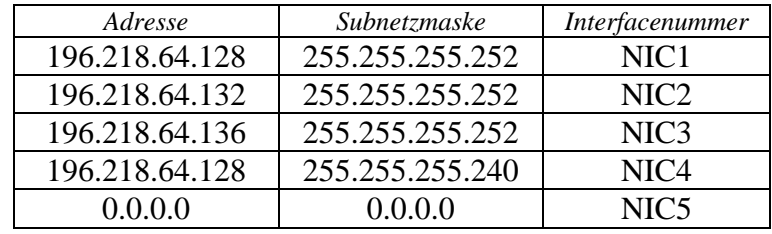

a) Ein Router R hat 5 Netzinterfaces und folgende Routingtabelle:

Wie leitet der Router R folgende Pakete weiter? Tragen Sie jeweils die Nummer des Interfaces ein, über welches ein Paket mit der angegebenen Zieladresse weitergeleitet wird!

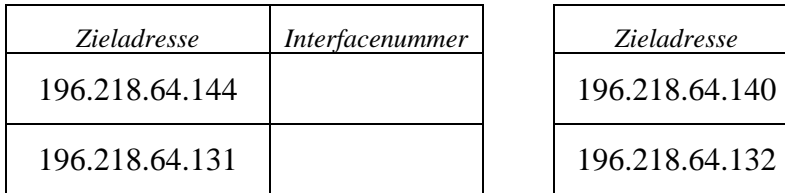

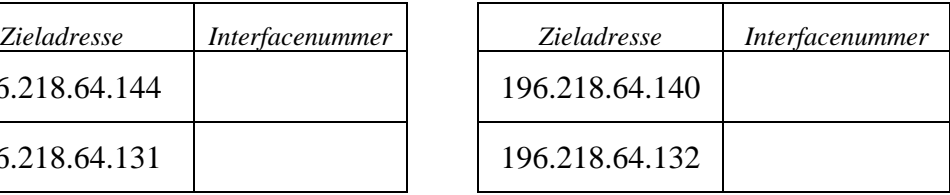

b) Gegeben ist folgendes Netz mit den Hosts H1, H2, .. und den Routern R1, R2,..:

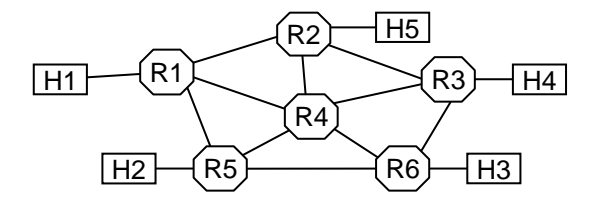

Es ist eine Gruppenadresse MA eingerichtet, welche der sendende Host H1 als Zieladresse angibt, um die Empfänger H3 und H4 zu erreichen.

Nennen Sie diejenigen Router, die Kenntnis von MA haben müssen!

MA bekannt bei:

c) Ein IP-Paket soll über ein Subnetz weitergeleitet werden, das nur 1500 Byte als maximale Paketlänge zulässt. Es wird deshalb in drei Pakete fragmentiert. Tragen Sie für diese Pakete unten die angegebenen Header-Inhalte ein! Bei allen Paketen sei der Header 20 Byte lang.

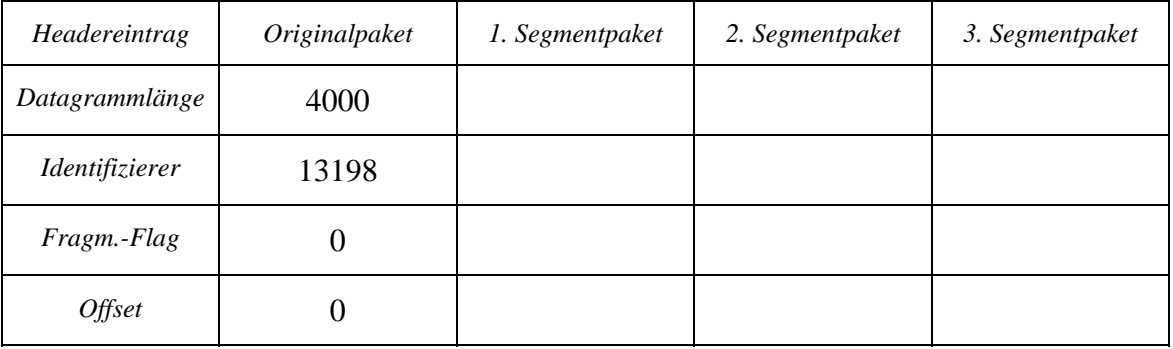

### **Aufgabe 5: Sicherungsschicht** [4+2=6 Punkte]

a) Es gibt eine Reihe von Konkurrenz-Verfahren zur Medien-Zugangskontrolle, die in der folgenden Tabelle aufgeführt sind. Geben Sie bei jedem Verfahren stichwortartig das Besondere des Verfahrens im Vergleich mit den anderen Verfahren der Liste an!

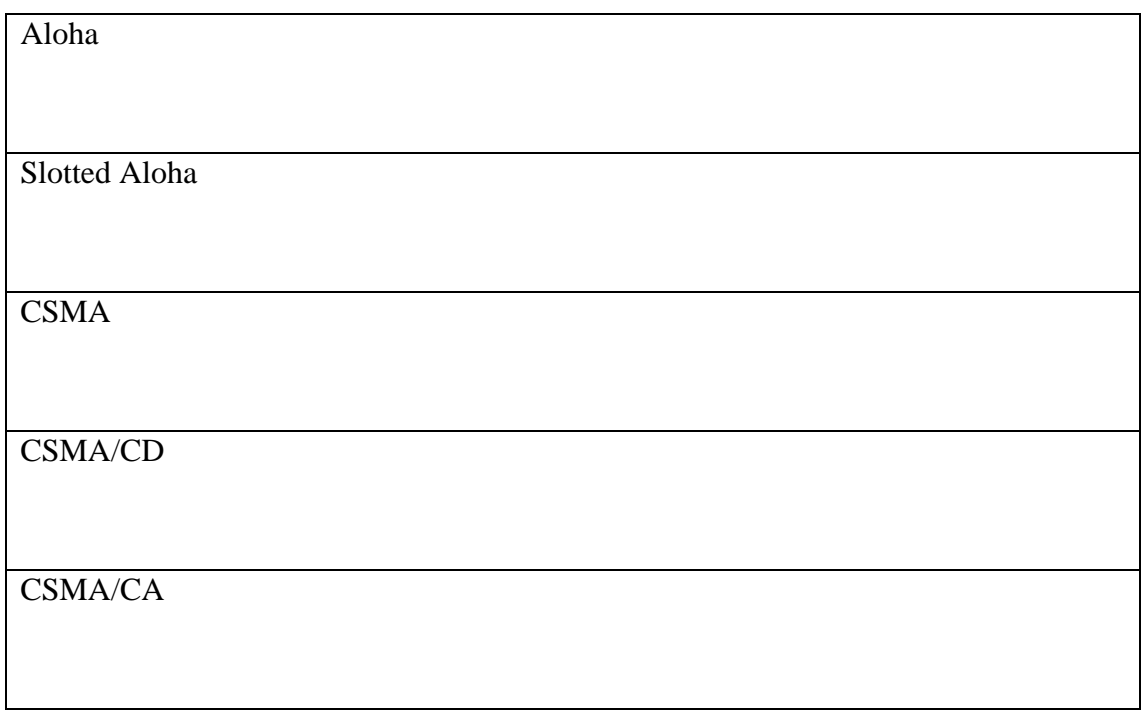

b) Die folgende Skizze zeigt zwei über vier Netzsegmente verbundene Hosts. Die Netzsegmente sind mit drei LAN-Kopplungselementen K1, K2 und K3 verbunden. Tragen Sie unten in der Liste die Bezeichnungen für die verschiedenen Kopplungselemente und wesentliche Vorteile von K2 gegenüber K3 ein!

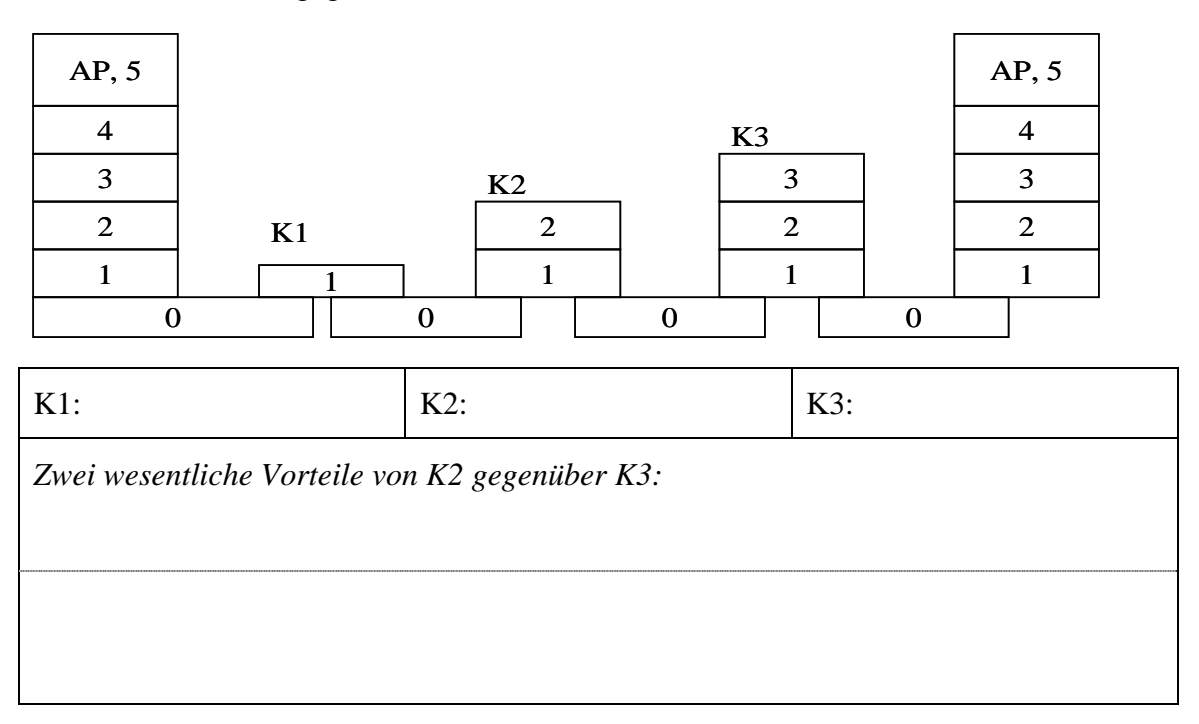

### **Aufgabe 6: Multimedia-Kommunikation** [2+4=6 Punkte]

a) Gegeben ist folgendes Netz mit den Hosts H1, H2, .. und den Routern R1, R2,..:

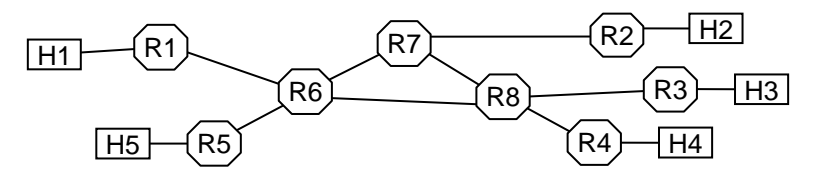

Die Hosts sollen miteinander Dienstgüte-garantierte Multimedia-Kommunikation betreiben können.

Geben Sie in der Tabelle unten jeweils eine Liste mit den Stationen an, in welchen die genannte Funktion bei *DiffServ* realisiert werden muss!

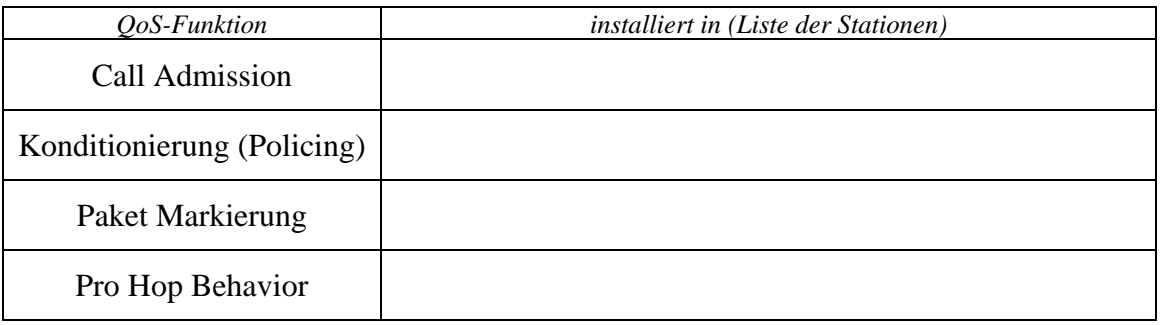

b) Die folgenden beiden Begriffe sind im Zusammenhang mit Multimedia-Kommunikation und der Dienstgüte (QoS) interessant. Was bedeuten sie?

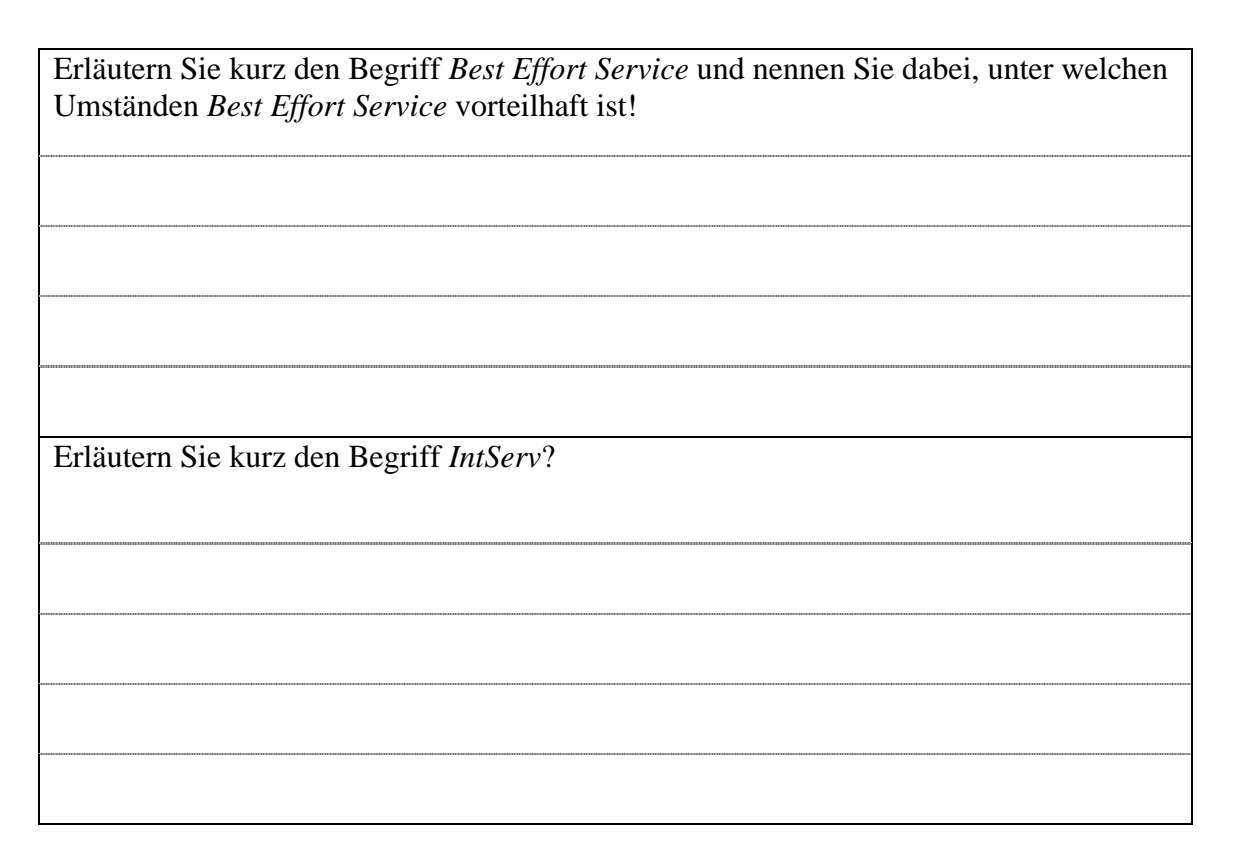

# **Aufgabe 7: Sicherheit im Netz** [3+3+1=7 Punkte]

a) Die beiden Parteien A und B haben jeweils einen privaten und einen zugehörigen öffentlichen Schlüssel k<sub>Asecr</sub>, k<sub>Aöff,</sub> k<sub>Bsecr</sub>, k<sub>Böff</sub>. Die öffentlichen Schlüssel sind allen Partnern bekannt. "[X]k" stehe für die Nachricht, die durch Verschlüsselung von X mit dem Schlüssel k entsteht.

Entwerfen Sie unter diesen Voraussetzungen Nachrichten zur Übertragung des (kurzen) Datums D von A nach B, welche die angegebenen Ziele gewährleisten und tragen Sie sie in die folgende Tabelle ein!

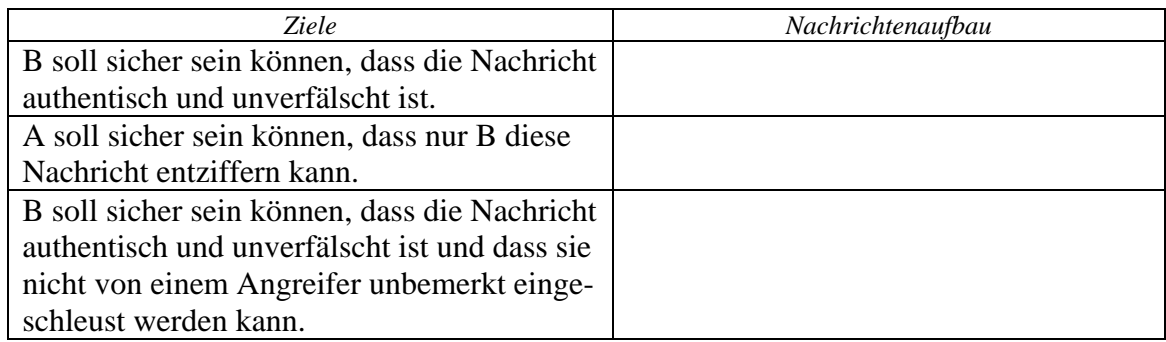

b) Gegeben sei das im folgenden Bild skizzierte Firewall-System. Tragen Sie in die anschließende Tabelle die Bezeichnung dieses Konfigurationstyps, die Komponentenbezeichnungen und Namen der dort realisierten Filterfunktionen ein!

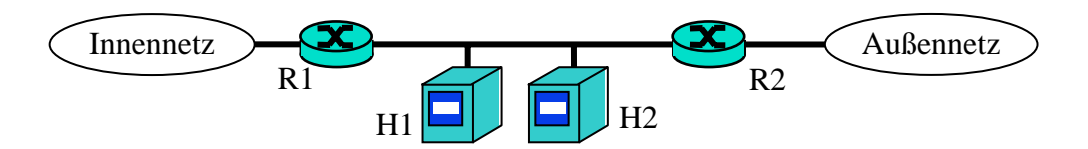

Firewall-Konfigurationstyp

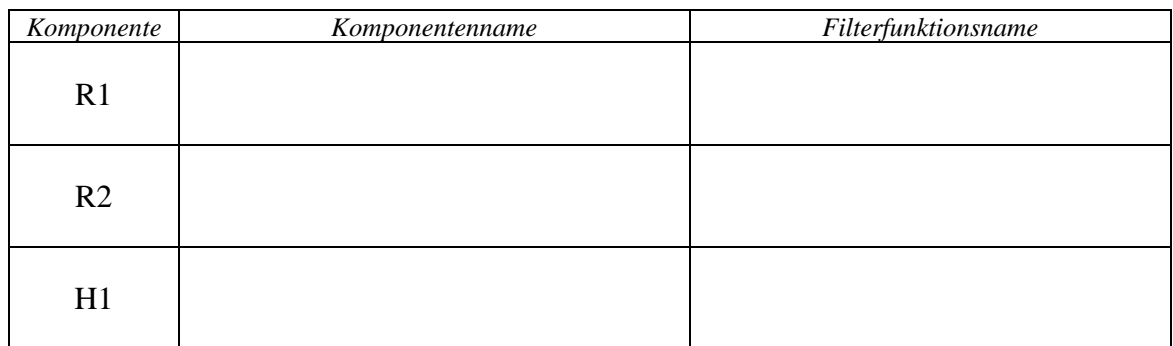

c) In welcher Komponente des Firewall-Systems aus Teilaufgabe b wird die Anti-Spoofing-Regel installiert?

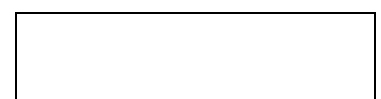

# **Aufgabe 8: Verteilte Algorithmen** − **Atommodell und Ereignisse** [3+2+3=8 Punkte]

Das folgende Weg/Zeit-Diagramm gibt einen Ausschnitt aus dem Ablauf eines verteilten Algorithmus auf Pseudocode-Ebene der Stationsprozesse P1, P2 und P3 wieder. Die Buchstaben **A, B, C, D** und **E** bezeichnen Nachrichten. Sie werden per **send / receive** zwischen den Stationen ausgetauscht.

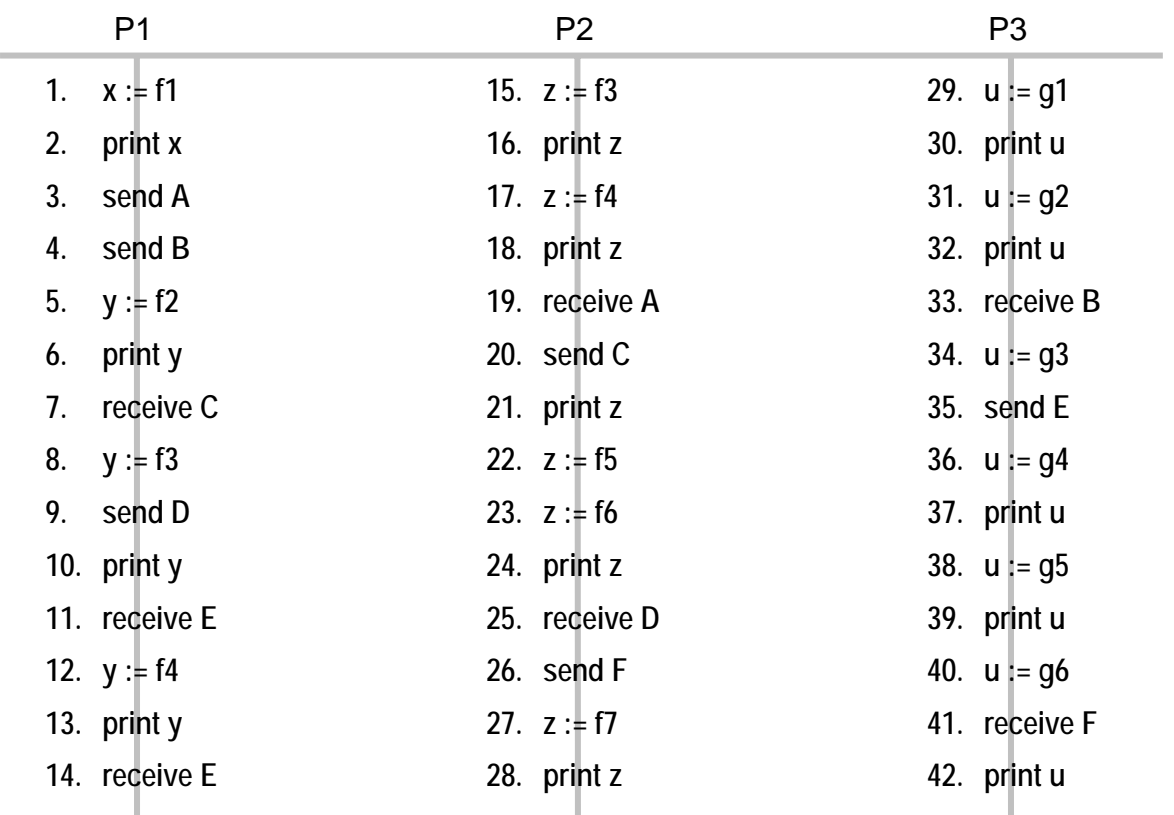

- a) Sie wollen den Ablauf im Atommodell betrachten. Fassen Sie dazu jeweils möglichst lange lokale Codesequenzen zu einem Atommodell-Ereignis zusammen. Kreisen Sie im Diagramm oben Pseudocode-Sequenzen entsprechend ein!
- b) Zeichnen Sie im Diagramm oben Pfeile zwischen je zwei Ereignissen ein, die auf verschiedenen Stationen stattfinden und zueinander direkt kausal abhängig sind!
- c) Es stehe in der folgenden Tabelle **e(i)** für dasjenige Atommodell-Ereignis, das im Bild oben die Pseudocode-Anweisung mit der Nummer **i** enthält. Kreuzen Sie in der Tabelle jeweils an, wenn ein Ereignispaar **e(i) - e(j)** kausal abhängig ist!

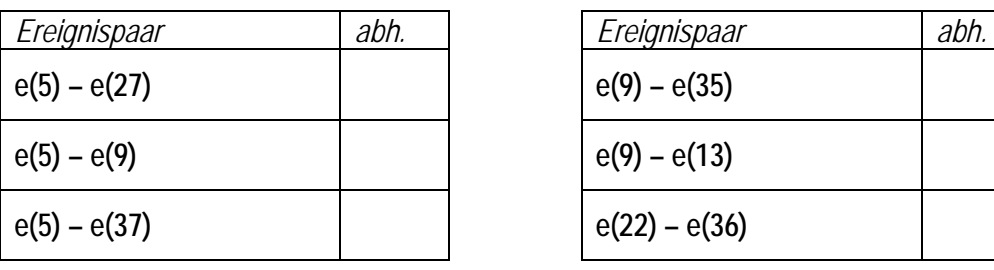

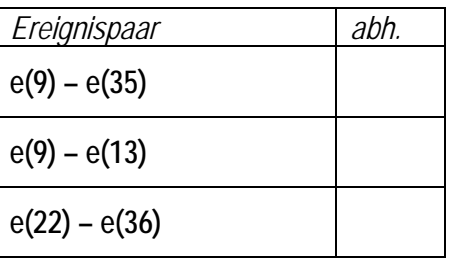

*Reserveblatt*